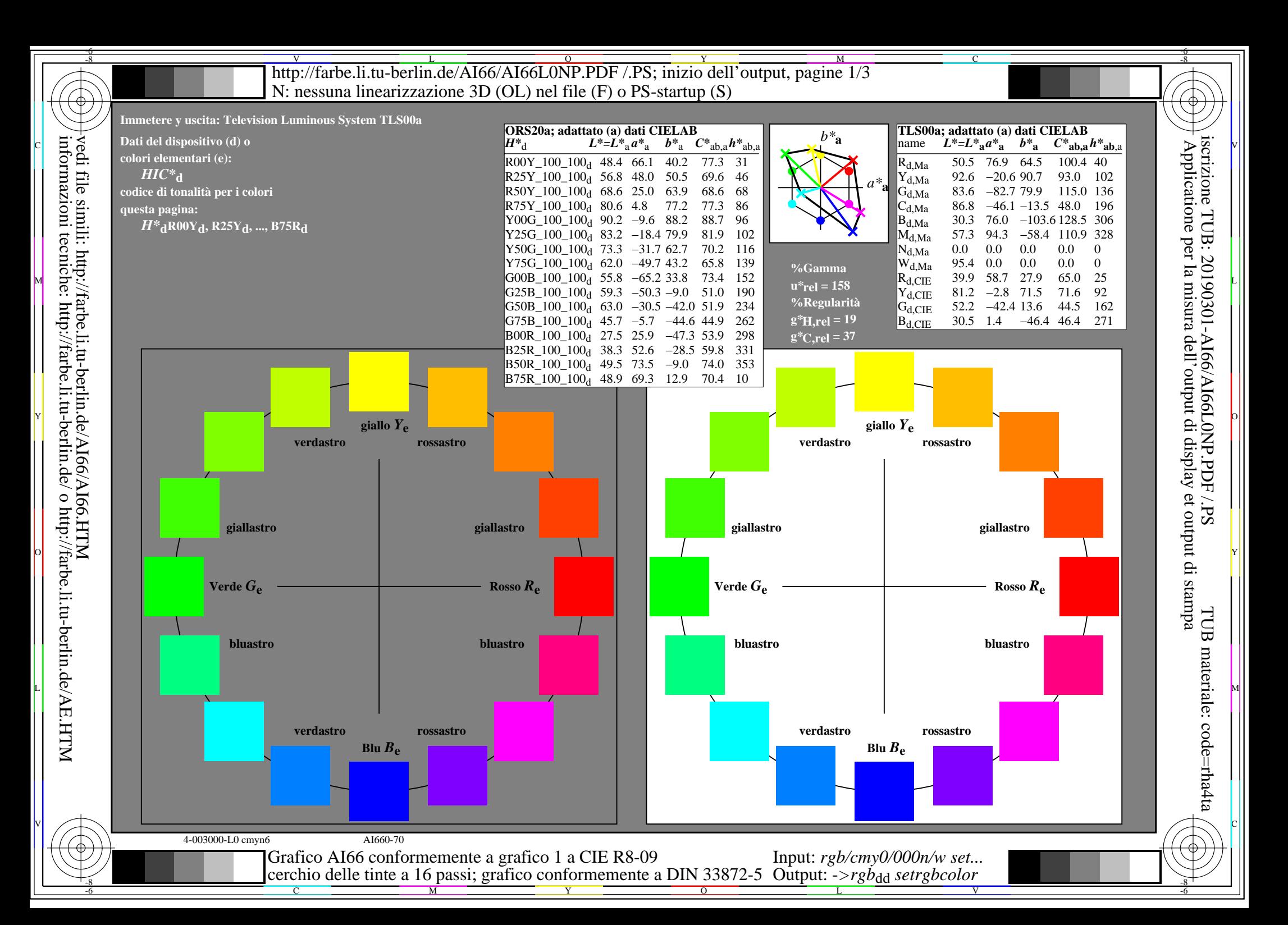

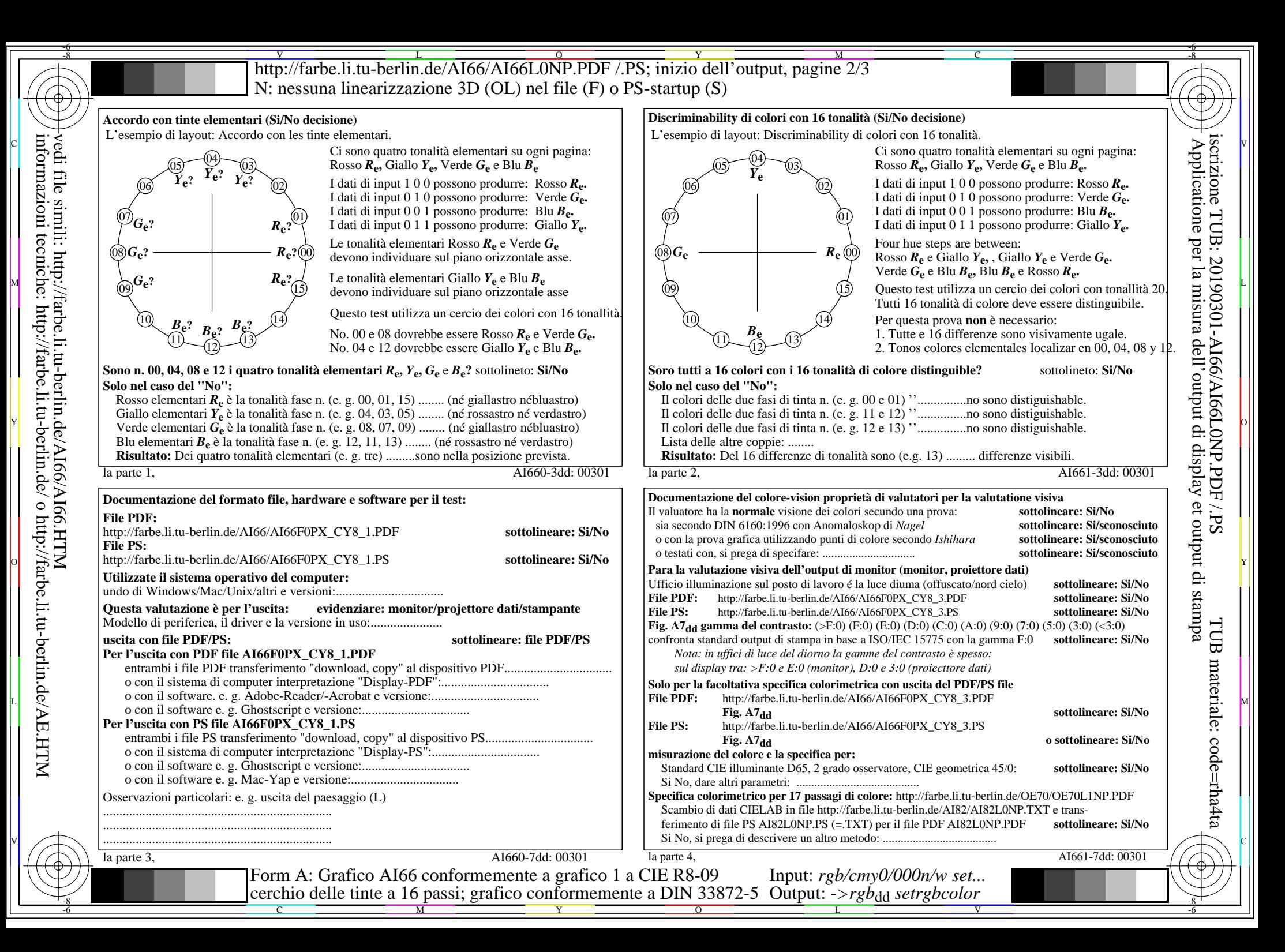

http://farbe.li.tu-berlin.de/AI66/AI66L0NP.PDF/PS; inizio dell'output, pagine 3/3 N: nessuna linearizzazione 3D (OL) nel file (F) o  $PS$ -startup (S)

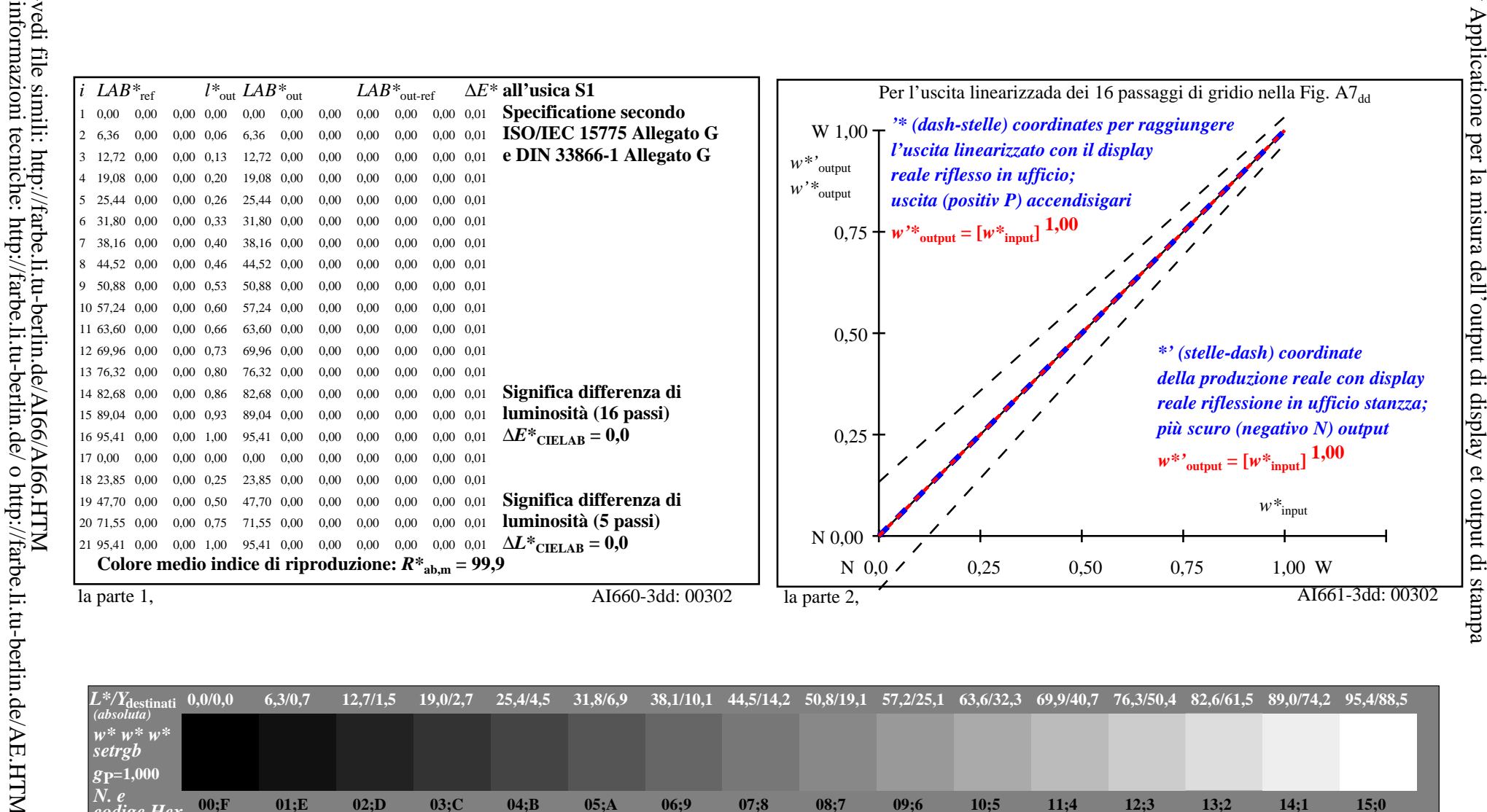

iscrizione TUB: 20190301-AI66/AI66L0NP.PDF/.PS

TUB materiale: code=rha4ta

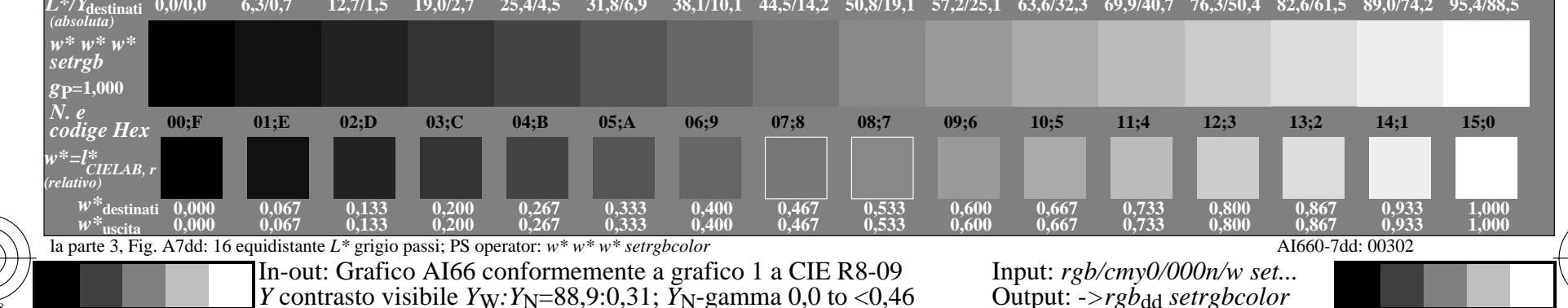